# PSPICE MANUAL

#### [Apr 19, 2021](http://charchub.com/)

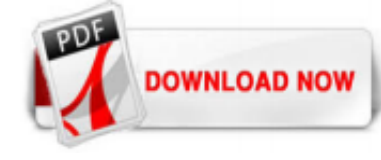

# [Pspice Manual](http://charchub.com/pspice-manual.pdf)

PSpice can simulate digital circuits and Probe can output a timing diagram showing the relationship between all the signals propagating in the circuit. The following will be a brief introduction to digital analysis using PSpice, you should consult the online PSpice manual if you are unsure about any of the following properties. The evaluation version of PSpice provides many of the common ...

# [PSpice Reference Guide - Penn Engineering](http://charchub.com/pspice-manual.pdf)

Please consult the manual. 2.3 Output Statements These statements will instruct PSpice what output to generate. If you do not specify an output statement, PSpice will always calculate the DC operating points. The two types of outputs are the prints and plots. A print is a table of data points and a plot is a graphical representation. The format ...

#### [spice - How to import PSPICE Model into Orcad Capture ...](http://charchub.com/pspice-manual.pdf)

Question: Write A PSPICE Netlist Program To Simulate The DC Operating Point Of The Following Circuit. Include The Out File 4A ??? 4 ? 3 ? 6 ?? 128V (+ +30V 2 ? . This problem has been solved! See the answer. Show transcribed image text. Expert Answer . Previous question Next question Transcribed Image Text from this Question. Write a PSPICE netlist program to simulate the DC Operating ...

# [\(1\) Write The PSPICE Netlist. For The Following CE ...](http://charchub.com/pspice-manual.pdf)

#### ??Capture Pspice????????? ??????????????????????????? ???????????????????????????????????? ?LAN ????? ????? 3????? OrCAD DEMO DEMO????? ????? ?????????????????? ...

#### [Automatic Schematic Symbol & PCB Footprint Generation](http://charchub.com/pspice-manual.pdf)

User manual Spice model tutorial for Power MOSFETs Introduction This document describes ST's Spice model versions available for Power MOSFETs. This is a guide designed to support user choosing the best model for his goals. In fact, it explains the features of different model versions both in terms of static and dynamic characteristics and simulation performance, in order to find the right ...

#### [TPS2121 data sheet, product information and support | TI.com](http://charchub.com/pspice-manual.pdf)

The RESET output remains low for the user-adjustable delay time after the SENSE voltage and manual reset ( MR) return above the respective thresholds. The TPS3808 device uses a precision reference to achieve 0.5% threshold accuracy for V IT ? 3.3 V. The reset delay time can be set to 20 ms by disconnecting the C T pin, 300 ms by connecting the C T pin to V DD using a resistor, or can be user ...

# **[OrCAD Capture CIS](http://charchub.com/pspice-manual.pdf)**

General PSpice model libraries, typically with a .lib extension, are accepted as file-based libraries loaded through the Data Management - File-based Libraries page of the Preferences dialog. A basic component symbol is automatically generated for each of these model entries, allowing them to be placed directly into a schematic design. LTSpice Importer. Simulation designs saved from LTSpice ...

#### **[BML Live Journal](http://charchub.com/pspice-manual.pdf)**

), PSpice, and WinSpice. The 50 nm and 1 um MOSFET models are found in cmosedu\_models.txt (see also, BSIM4 manual). Information on generating a GDSII (stream) file and help on submitting chips to MOSIS can be found here. Tutorials and Videos. Tutorials from CMOSedu.com: Bad design, Cadence, Electric VLSI, LTspice, and Silvaco EDA.

#### [\(PDF\) Solutions Manual -Microelectronic Circuit Design ...](http://charchub.com/pspice-manual.pdf)

Ngspice-32 reads PSPICE device libs. These are often provided by the semiconductor device manufacturers for design support. Internally ngspice translates the PSPICE syntax to ngspice before simulating. No more manual tweaking of the library description is required.

#### [SPICE-Simulation using LTspice IV](http://charchub.com/pspice-manual.pdf)

ngspice - open source spice simulator. ngspice is the open source spice simulator for electric and electronic circuits. Such a circuit may comprise of JFETs, bipolar and MOS transistors, passive elements like R, L, or C, diodes, transmission lines and other devices, all interconnected in a netlist.

#### [Circuit electric - Wikipedia](http://charchub.com/pspice-manual.pdf)

LTSpice introductory manual (adding components) [PDF; Aalborg University, October 2005] This has useful information about how to add libraries and models. SPICE overview (lots of detail) [University of Pennsylvania] Since this is about SPICE itself, rather than any particular version, such as PSpice or LTspice, the information is very widely applicable.

#### [\(PDF\) Solution Manual for Fundamentals of Electric ...](http://charchub.com/pspice-manual.pdf)

Added an ability to import Pspice schematic files with connected models: 40701: A new schematic and symbol library file format has been added to the KiCAD importer. 41034: Stroke Text was incorrectly exported to DXF/DXG as individual tracks. 41594: Ansys exported .edb file resulted in incorrect layer assignment for single-layer pads. Simulation. 40088: Fourier Analysis has been added to the ...

#### [\(PDF\) Descargar Electrónica: Teoría De Circuitos Y ...](http://charchub.com/pspice-manual.pdf)

The Early effect, named after its discoverer James M.Early, is the variation in the effective width of the base in a bipolar junction transistor (BJT) due to a variation in the applied base-to-collector voltage. A greater reverse bias across the collector–base junction, for example, increases the collector–base depletion width, thereby decreasing the width of the charge carrier portion of ...

#### [Experience Cloud | Salesforce DXP - Salesforce.com](http://charchub.com/pspice-manual.pdf)

Cadence® OrCAD Capture/PSpice - ????? Cadence® Spectre - ????? Synopsys HSPICE® - ????? Analog Devices LTspice® - ????? SIMetrix Technologies SIMetrix/SIMPLIS® - ????? ?? CR-5000 Lightning - ?????

# Pspice Manual

The most popular ebook you must read is Pspice Manual. I am sure you will love the Pspice Manual. You can download it to your laptop through easy steps.

# Pspice Manual

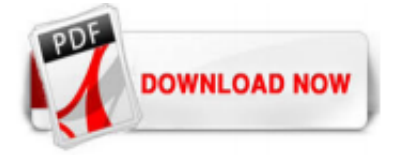

 $1/1$